# Qt Mobility

# Qt Mobility

- New APIs added to allow access to the unique features of mobile devices
- First preview released 1st of December 2009
- First stable (1.0.0) released 27th of April, 2010
- Shipped in Nokia Qt SDK 1.0.1
- Current stable 1.0.2
- 1.1.0 available in Technology Preview (and adds 8 additional APIs)

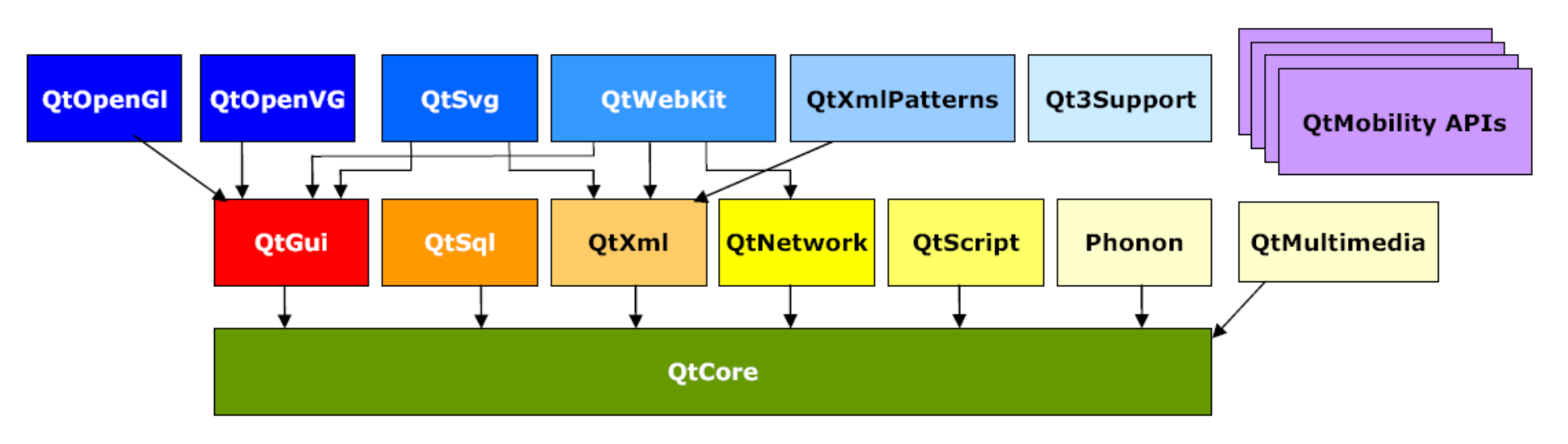

### Installing Qt Mobility on a Device

### • N900

- $\circ$  Qt Mobility API binaries are installed automatically when installing packages depending on them. One such package is the **qt-mobility-examples** package.
- $\circ$  Install it though the application manage
- Symbian
	- $\circ$  Install the qt-mobility sis file located in *path*/NokiaQtSDK/Symbian/sis/qt\_installer.sis
	- $\circ$  Note, only the guys with the Windows version of the Nokia Qt SDK has this directory.

• System Information

Discover system related information and capabilities

**• Service Framework** 

o Discover and instantiate arbitrary services

Publish & Subscribe

 $\circ$  Read item values, navigate through and subscribe to change notifications

### • Messaging

Messaging services, including SMS and email

#### • Bearer Management

o Controlling the system's connectivity state

#### • Contacts

Enabling clients to request contact data from local and remote backends

#### • Location

Receiving location data using arbitrary data sources

• Multimedia

Play and record media, and manage a collection of media content

• Sensor

#### Qt Mobility 1.1.0 tp

• Document Gallery

API to navigate and query documents using their meta-data

• Feedback

API enabling clients to control e.g. the vibration of the device

• Organizer

Access to calendar, schedule etc.

- Camera
	- Control and access to camera
- Telephony Event

Access to the telephony event services.

Currently we can access the following APIs in Nokia Qt SDK

### Qt Mobility 1.0.1

• System Information

Discover system related information and capabilities

- Service Framework
	- Discover and instantiate arbitrary services
- Publish & Subscribe

 $\circ$  Read item values, navigate through and subscribe to change notifications

### • Messaging

Messaging services, including SMS and email

#### • Bearer Management

o Controlling the system's connectivity state

#### • Contacts

Enabling clients to request contact data from local and remote backends

#### • Location

Receiving location data using arbitrary data sources

• Multimedia

Play and record media, and manage a collection of media content

• Sensor

### System Information API

#### QSystemDeviceInfo

Device information (battery, power state, input method type, IMEI, manufacturer, profile status etc.)

#### QSystemDisplayInfo

Display information (color depth, brightness)

- QSystemInfo
	- Various generation information (language, SW versions, etc.)

#### QSystemNetworkInfo

o Network information (network name, mode, signal strength, etc.)

#### QSystemScreenSaver

Access to screen saver

#### QSystemStorageInfo

Memory and disk information (disk types, free space, etc.)

### Example using Mobility APIs

```
#include <QtGui/QApplication>
#include <QtGui/QLabel>
#include <QSystemInfo>
```
using namespace QtMobility; int main( int argc, char \*argv[] )

{

}

```
 QApplication app( argc, argv );
 QSystemInfo s;
 QLabel *label = new QLabel( "Current language is "+ s.currentLanguage() +
 " and you're using Qt " + s.version(QSystemInfo::QtCore) );
 label->show();
 return app.exec();
```
The QSystemInfo is defined in the #include <QSystemInfo> header

### Example using Mobility APIs

```
#include <QtGui/QApplication>
#include <QtGui/QLabel>
#include <QSystemInfo>
```
using namespace QtMobility; int main( int argc, char \*argv[] )

{

}

```
 QApplication app( argc, argv );
 QSystemInfo s;
 QLabel *label = new QLabel( "Current language is "+ s.currentLanguage() +
 " and you're using Qt " + s.version(QSystemInfo::QtCore) );
 label->show();
 return app.exec();
```
- The mobility APIs are defined in the QtMobility namespace. The using QtMobility makes the visible.
- Also the macro USE\_QTM\_NAMESPACE can be used

### Updating the .pro file

TEMPLATE = app TARGET = DEPENDPATH += . INCLUDEPATH += . **CONFIG += mobility MOBILITY += systeminfo** SOURCES += main.cpp

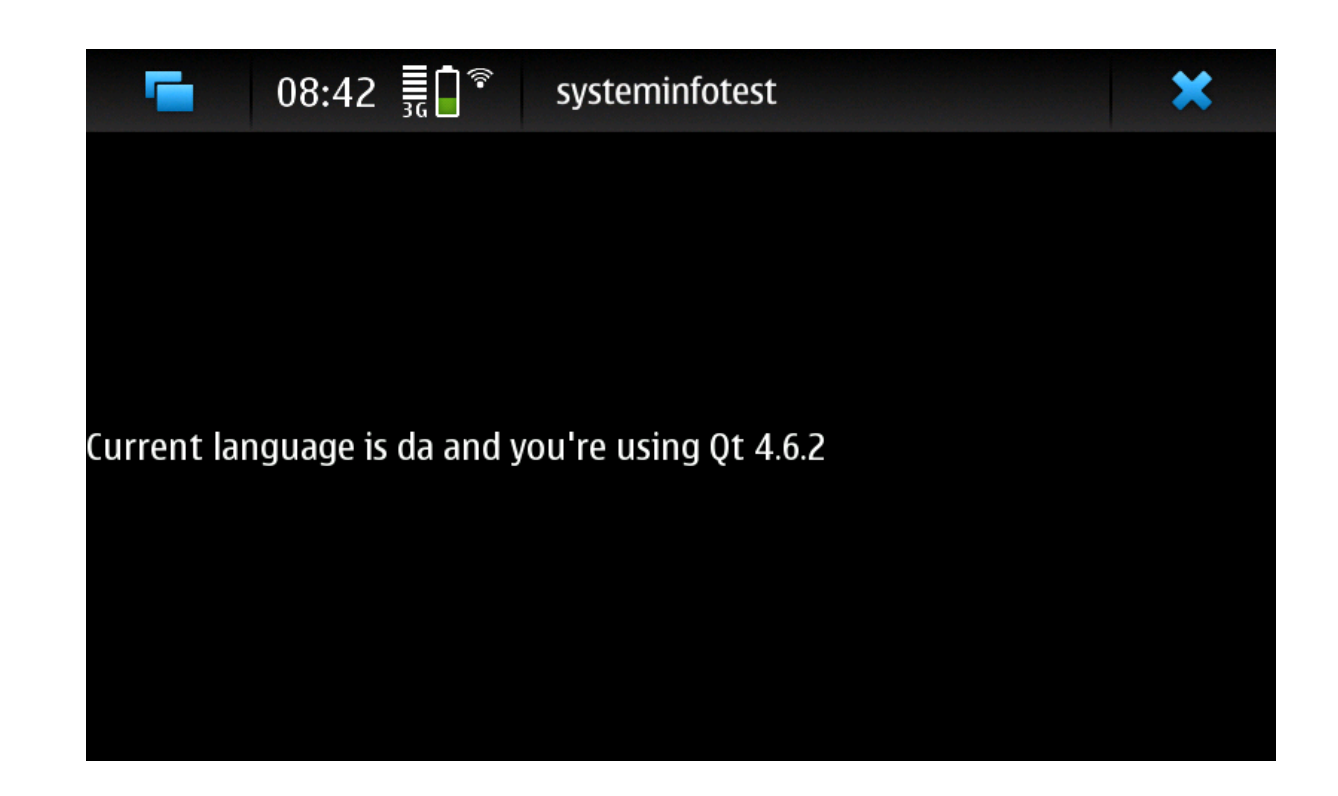

# Mobility Modules

Each QtMobility API has its corresponding value which has to be added to MOBILITY. The subsequent table lists the APIs and the corresponding values that can be assigned to MOBILITY.

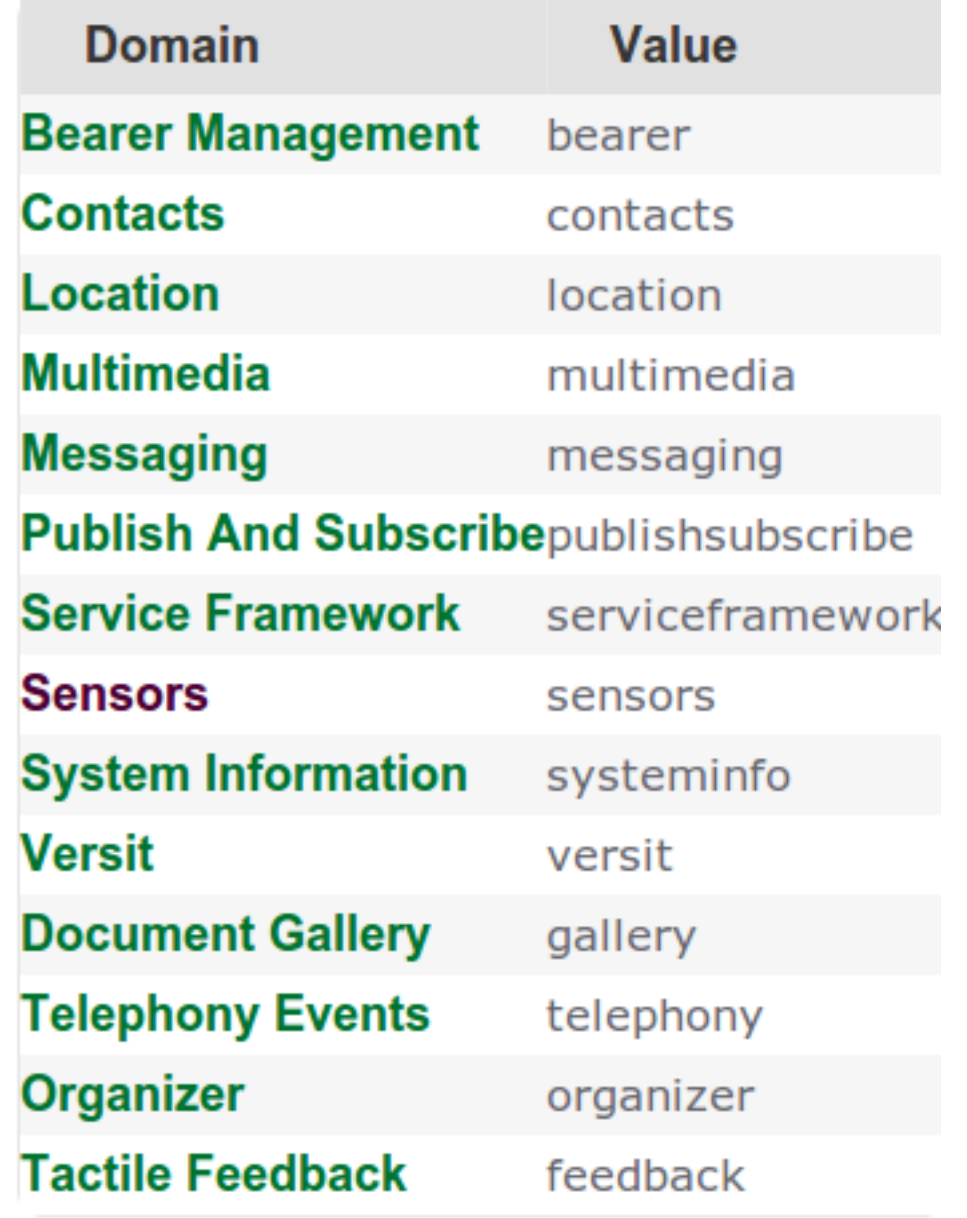

• System Information

Discover system related information and capabilities

- **Service Framework** 
	- Discover and instantiate arbitrary services
- Publish & Subscribe

Read item values, navigate through and subscribe to change notifications

### • Messaging

Messaging services, including SMS and email

#### • Bearer Management

o Controlling the system's connectivity state

#### • Contacts

Enabling clients to request contact data from local and remote backends

#### • Location

Receiving location data using arbitrary data sources

• Multimedia

Play and record media, and manage a collection of media content

• Sensor

### Service Framework

Service

**FW** 

Service

provider

platform

- Uniform service / plug-in handling across multiple platforms
- Allows functionality reuse between application.
- Qt style Platform  $C++$ API independent method for finding, using and implementing services Native

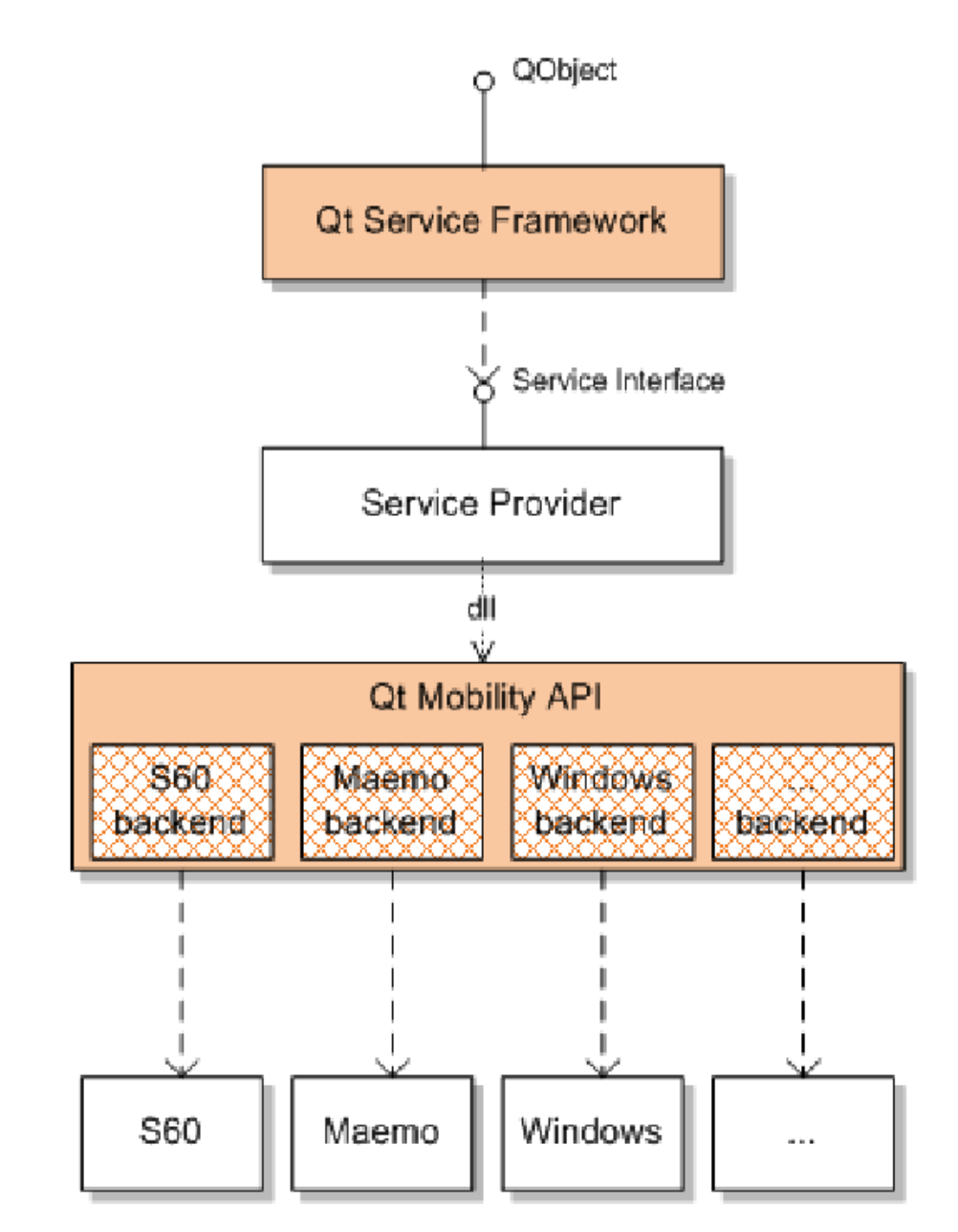

From Qt Mobility Whitepaper 1.0.1

• System Information

Discover system related information and capabilities

**• Service Framework** 

Discover and instantiate arbitrary services

Publish & Subscribe

Read item values, navigate through and subscribe to change notifications

### • Messaging

Messaging services, including SMS and email

#### • Bearer Management

o Controlling the system's connectivity state

#### • Contacts

Enabling clients to request contact data from local and remote backends

#### • Location

Receiving location data using arbitrary data sources

• Multimedia

Play and record media, and manage a collection of media content

• Sensor

### Publish & Subscribe

- Easy to use IPC (Inter Process Communication) mechanism.
- A *publisher* can use the API to make certain values available or to notify *subscribers* about changes.
- Main classes involved QValueSpacePublisher QValueSpaceSubscriber

### Publish & Subscribe

Values and key are arranged in a directory like structure

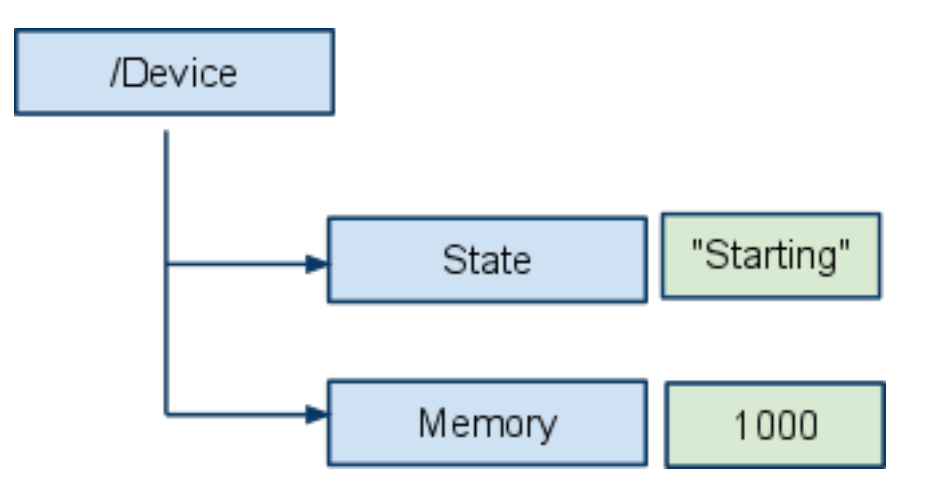

#### **Example:**

- An incoming phone call
- IM messaging updates
- Battery status

Great concept for seperating responsability in our applications.

- Engine / UI
- MVC pattern

• System Information

Discover system related information and capabilities

• Service Framework

Discover and instantiate arbitrary services

• Publish & Subscribe

 $\circ$  Read item values, navigate through and subscribe to change notifications

### • Messaging

Messaging services, including SMS and email

#### • Bearer Management

o Controlling the system's connectivity state

#### • Contacts

Enabling clients to request contact data from local and remote backends

#### • Location

Receiving location data using arbitrary data sources

• Multimedia

Play and record media, and manage a collection of media content

• Sensor

### **Messaging**

- Access to SMS, MMS, Email, instant messaging capabilities
- Composition and manipulation of messages:
	- QMessage
	- QMessageAddress
- Accessing message accounts
	- QMessageAccount
	- QMessageFolder
- Sorting and filtering
	- QMessageStore
	- QMessageFilter
- Accessing message services QMessageService

• System Information

Discover system related information and capabilities

• Service Framework

Discover and instantiate arbitrary services

Publish & Subscribe

 $\circ$  Read item values, navigate through and subscribe to change notifications

### • Messaging

Messaging services, including SMS and email

#### **• Bearer Management**

o Controlling the system's connectivity state

#### • Contacts

Enabling clients to request contact data from local and remote backends

#### • Location

Receiving location data using arbitrary data sources

• Multimedia

Play and record media, and manage a collection of media content

• Sensor

### Bearer Management

- Manages the connectivity state to the network
- Allows the user to start or stop network interfaces
- Info on if the device is online and how many available interfaces there are
- Can support automatic roaming between cellular and WLAN networks
- QNetworkConfigurationManager
	- Access configuration and monitor state
- QNetworkConfiguration
	- Represents a specific network configuration for a specific network interface. (Note several configurations may exist for a single interface).
- QNetworkSession
	- Control over system's access points. Start and stop access points based on a specific configuration.

• System Information

Discover system related information and capabilities

**• Service Framework** 

Discover and instantiate arbitrary services

Publish & Subscribe

 $\circ$  Read item values, navigate through and subscribe to change notifications

### • Messaging

Messaging services, including SMS and email

#### • Bearer Management

Controlling the system's connectivity state

#### Contacts

Enabling clients to request contact data from local and remote backends

#### • Location

Receiving location data using arbitrary data sources

• Multimedia

Play and record media, and manage a collection of media content

• Sensor

### **Contacts**

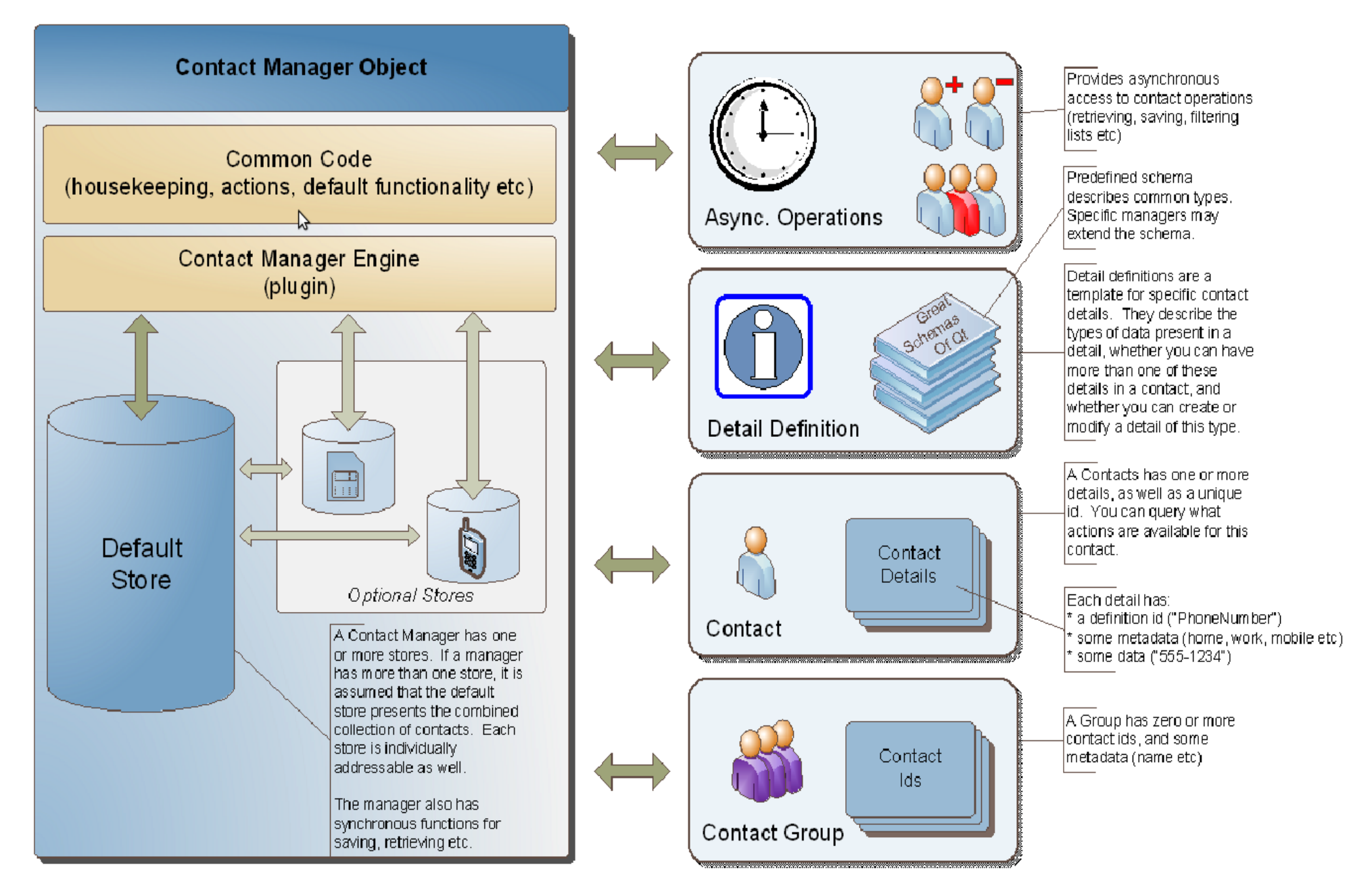

From Qt Mobility Whitepaper 1.0.1

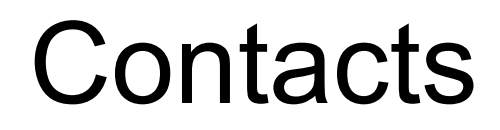

#### Get phone number:

QContactManager cm; // instantiate the default manager QList<QContact> allContacts = cm.contacts(); QContact firstContact = allContacts.first(); qDebug() << "The first contact has a phone number:" << firstContact.detail<QContactPhoneNumber>().number();

#### Save detail:

QContactPhoneNumber newPhoneNumber; // create the detail to add newPhoneNumber.setNumber("12345"); // set the value(s) to save firstContact.saveDetail(&newPhoneNumber); // save the detail in the contact cm.saveContact(&firstContact); // save the contact in the manager cm.removeContact(firstContact.localId()); // remove the contact from the manager

Source and more examples: http://doc.qt.nokia.com/qtmobility-1.1-tp/contactsusage.html

• System Information

Discover system related information and capabilities

**• Service Framework** 

Discover and instantiate arbitrary services

Publish & Subscribe

 $\circ$  Read item values, navigate through and subscribe to change notifications

### • Messaging

Messaging services, including SMS and email

#### • Bearer Management

o Controlling the system's connectivity state

#### • Contacts

Enabling clients to request contact data from local and remote backends

#### **• Location**

Receiving location data using arbitrary data sources

#### • Multimedia

Play and record media, and manage a collection of media content

#### • Sensor

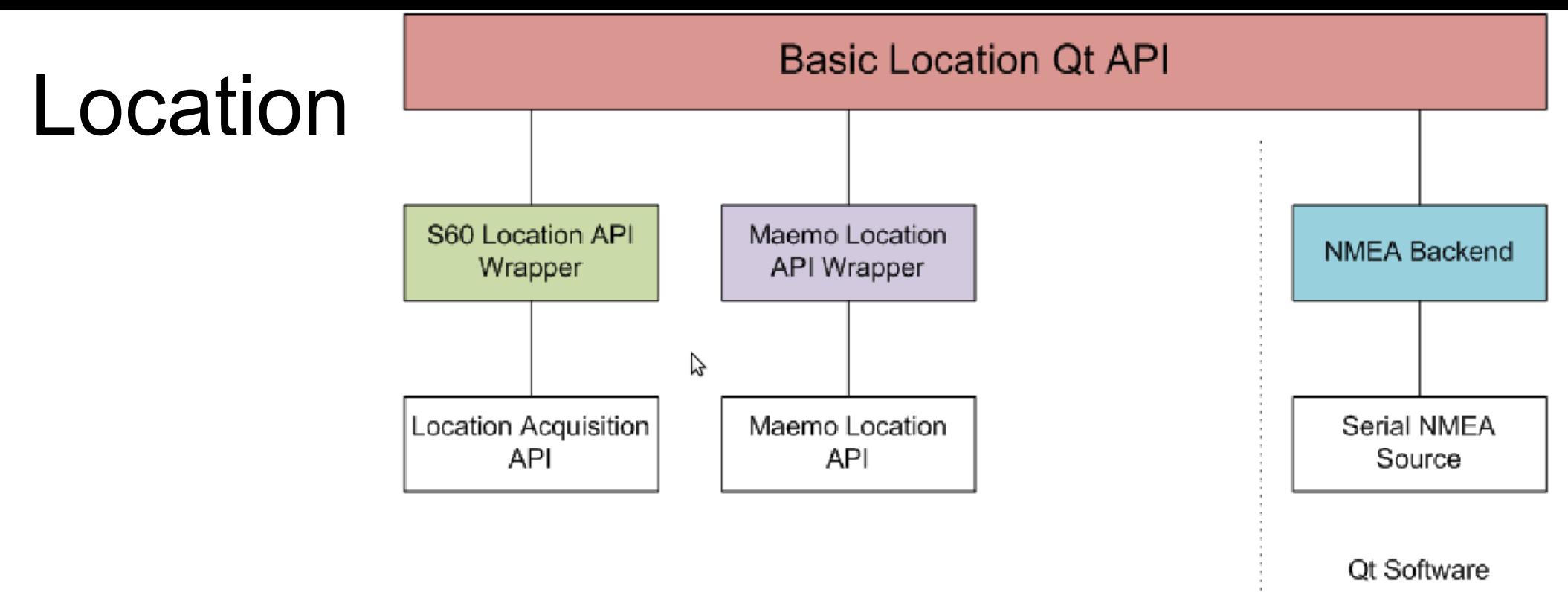

Source: Qt Mobility White Paper

The classes in the API consist of containers for the positional data and classes that manage the sources of the data

### Location

#include <QGeoPositionInfo>

#include <QGeoPositionInfoSource>

#### Source: Forum Nokia Wiki

```
// Neccessary for Qt Mobility API usage
QTM_USE_NAMESPACE
class LocationInfo : public QObject 
{
Q_OBJECT
public:
LocationInfo (QObject* parent = 0) : QObject (parent)
{
QGeoPositionInfoSource * src = QGeoPositionInfoSource ::createDefaultSource (this);
if (src)
{
connect(src, SIGNAL (positionUpdated (QGeoPositionInfo )), this,
SLOT(updatePosition (QGeoPositionInfo));
connect(src, SIGNAL (updateTimeout ()), this, SLOT(updateTimeout()));
src->requestUpdate (5000); // Start request for actual position 
}
}
private slots:
void updatePosition (const QGeoPositionInfo & info)
{
qDebug() << "Current position : " << info;
}
void updateTimeout ()
{
// Current location could not be retrieved within the specified timeout of 5 seconds.
qWarning ("Failed to retrieve current position." );
}
};
```
• System Information

Discover system related information and capabilities

• Service Framework

Discover and instantiate arbitrary services

Publish & Subscribe

 $\circ$  Read item values, navigate through and subscribe to change notifications

### • Messaging

Messaging services, including SMS and email

#### • Bearer Management

o Controlling the system's connectivity state

#### • Contacts

Enabling clients to request contact data from local and remote backends

#### • Location

Receiving location data using arbitrary data sources

#### **• Multimedia**

Play and record media, and manage a collection of media content

#### • Sensor

### Multimedia

- Playing audio & video of various formats
- Recording audio
- Playing and managing of an FM radio
- QtMultimedia will eventually replace Phonon API
- Access of multimedia services with minimal code and maximal flexibility

• System Information

Discover system related information and capabilities

**• Service Framework** 

o Discover and instantiate arbitrary services

Publish & Subscribe

 $\circ$  Read item values, navigate through and subscribe to change notifications

### • Messaging

Messaging services, including SMS and email

#### • Bearer Management

o Controlling the system's connectivity state

#### • Contacts

Enabling clients to request contact data from local and remote backends

#### • Location

Receiving location data using arbitrary data sources

• Multimedia

Play and record media, and manage a collection of media content

#### Sensor

### Sensor API

- The API can be used to poll sensors for data, or for the sensors to push data as they arrive
- QSensor derived classes provide access to input from various sensor:

#### QAmbientLightSensor

- QAccelerometer
- **QCompass**
- QMagnetometer QOrientationSensor
- QProximitySensor QRotationSensor

**QTapSensor** 

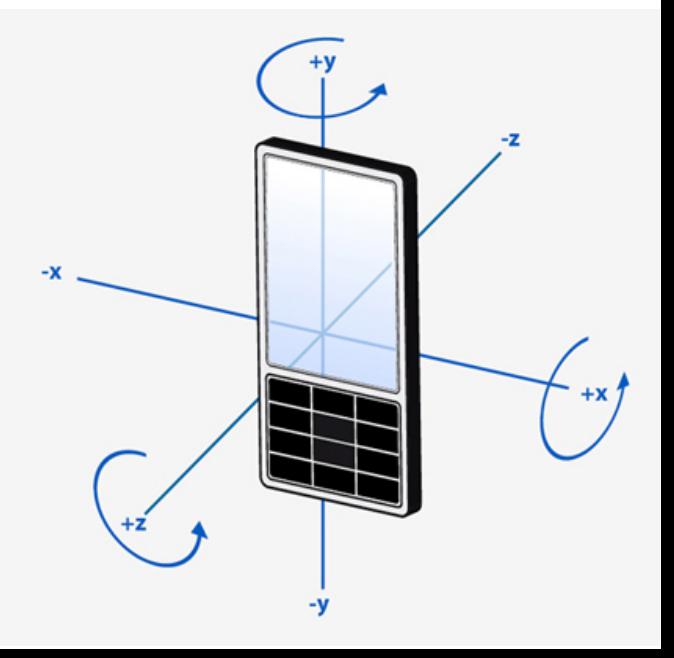

### Sensor API

#### 3 steps to start using it

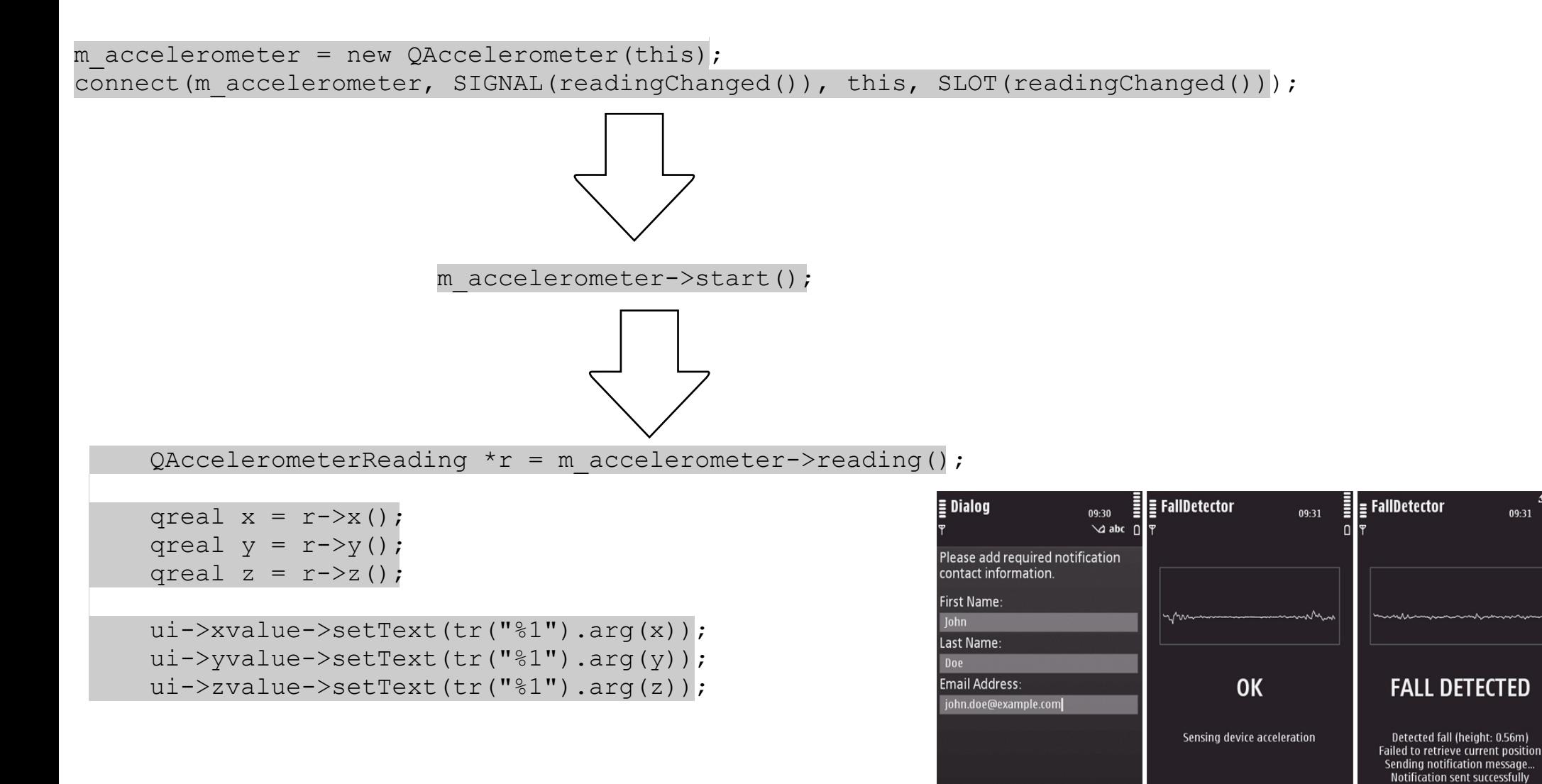

Save

**Exit** Options

Exit Options

Exit

#### **Platform Compatibility**

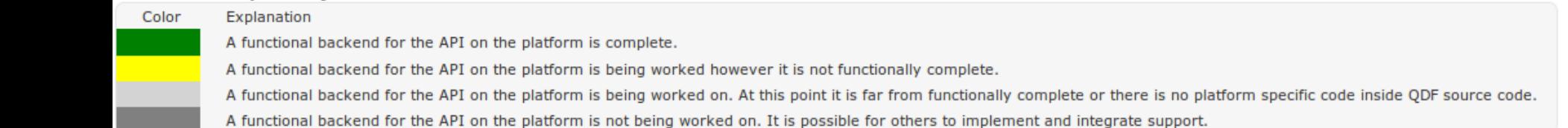

#### **Tier 1 Platforms**

Primary platforms are the main focus of Mobility API. There platforms are frequently tested by our unit test suite and other internal testing tools. However, the timeline of availability for each backend is subject to change.

#### **Tier 2 Platforms**

Secondary platforms include future direction of Qt Mobility API. Contributions to these platforms are welcome.

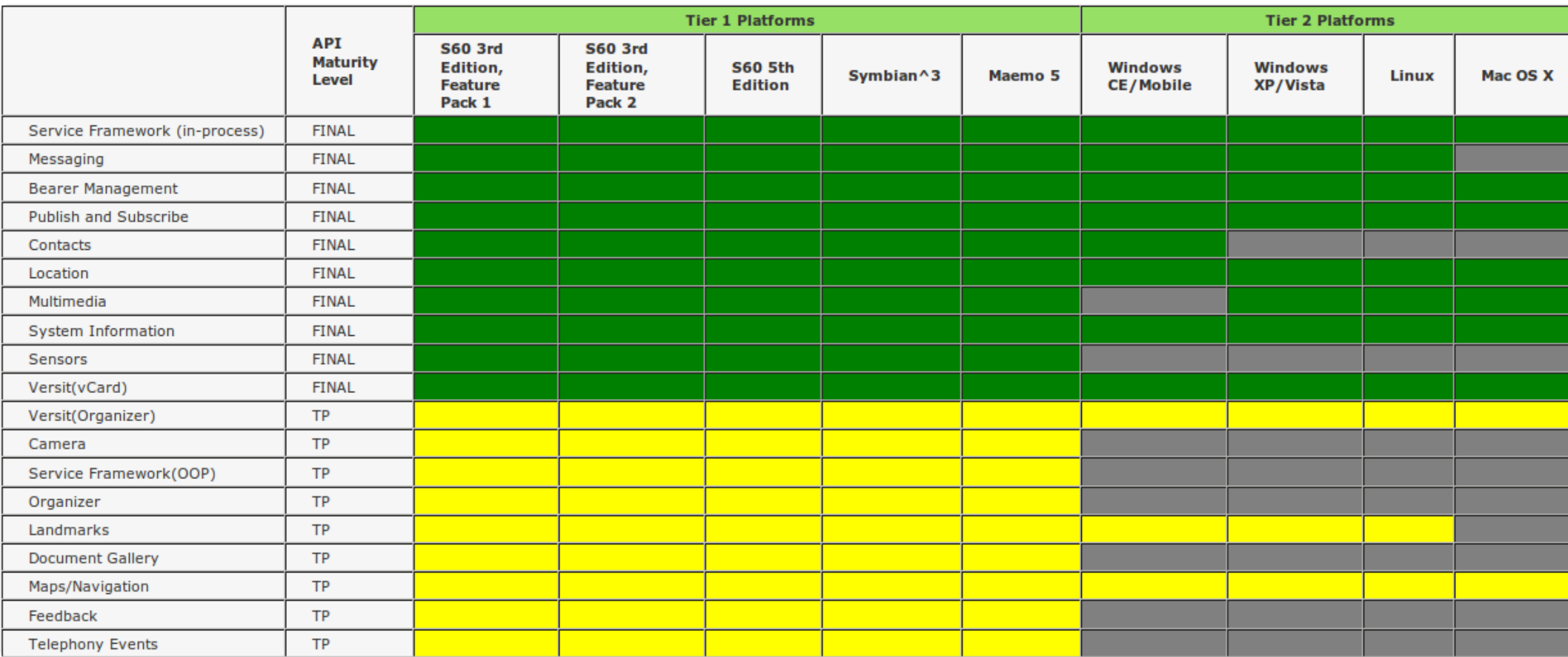

#### Source: http://doc.qt.nokia.com/qtmobility-1.1-tp/